## **EXERCICE 3 (6 points)**

*Cet exercice traite de programmation orientée objet en Python et d'algorithmique.*

Un pays est composé de différentes régions. Deux régions sont voisines si elles ont au moins une frontière en commun. L'objectif est d'attribuer une couleur à chaque région sur la carte du pays sans que deux régions voisines aient la même couleur et en utilisant le moins de couleurs possibles.

La figure 1 ci-dessous donne un exemple de résultat de coloration des régions de la France métropolitaine.

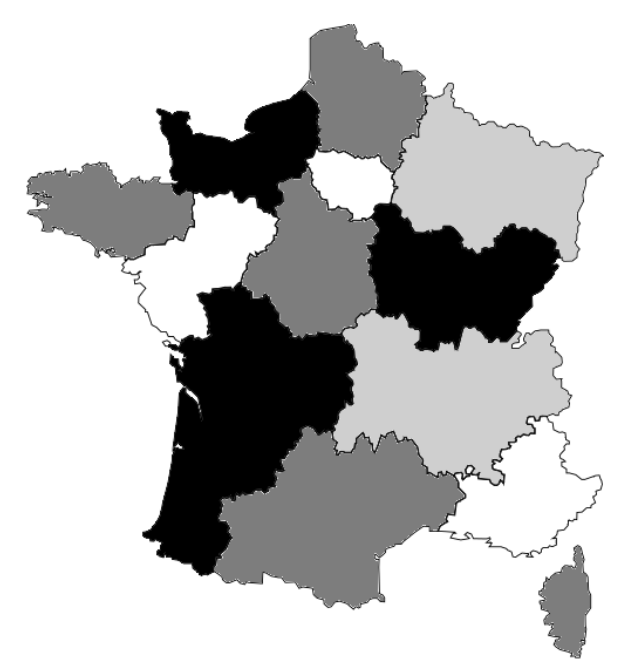

Figure 1 – Carte coloriée des régions de France métropolitaine

On rappelle quelques fonctions et méthodes des tableaux (le type list en Python) qui pourront être utilisées dans cet exercice :

- len(tab) : renvoie le nombre d'éléments du tableau tab ;
- tab.append(elt) : ajoute l'élément elt en fin de tableau tab ;
- tab.remove(elt) : enlève la première occurrence de elt de tab si elt est dans tab. Provoque une erreur sinon.

Exemple :

```
• len([1, 3, 12, 24, 3]) renvoie 5;
• avec tab = [1, 3, 12, 24, 3], l'instruction tab. append(7) modifie
tab en [1, 3, 12, 24, 3, 7] ;
• avec tab = [1, 3, 12, 24, 3], l'instruction tab.remove(3) modifie
tab en [1, 12, 24, 3].
```
Les deux parties de cet exercice forment un ensemble. Cependant, il n'est pas nécessaire d'avoir répondu à une question pour aborder la suivante. En particulier, on pourra utiliser les méthodes des questions précédentes même quand elles n'ont pas été codées.

Pour chaque question, toute trace de réflexion sera prise en compte.

## **Partie 1**

On considère la classe Region qui modélise une région sur une carte et dont le début de l'implémentation est :

```
1
2
3
4
5
6
7
8
\mathsf{Q}10
11
12
13
14
    class Region:
         '''Modélise une région d'un pays sur une carte.'''
        def \frac{\text{init}}{\text{init}} (self, nom_region):
     '''
             initialise une région 
             : param nom_region (str) le nom de la région
     '''
             self.nom = nom_region 
             # tableau des régions voisines, vide au départ
            self.tab voisines = [] # tableau des couleurs disponibles pour colorier 
    la région 
            self.tab couleurs disponibles = ['rouge', 'vert',
    'bleu', 'jaune', 'orange', 'marron'] 
             # couleur attribuée à la région et non encore 
    choisie au départ
            self.couleur attribuee = None
```
**1.** Associer, en vous appuyant sur l'extrait de code précédent, les noms nom, tab\_voisines, tab\_couleurs\_disponibles et couleur\_attribuee au terme qui leur correspond parmi : *objet*, *attribut*, *méthode* ou *classe*.

**2.** Indiquer le type du paramètre nom\_region de la méthode \_\_init\_\_ de la classe Region.

**3.** Donner une instruction permettant de créer une instance nommée ge de la classe Region correspondant à la région dont le nom est « Grand Est ».

**4.** Recopier et compléter la ligne 6 de la méthode de la classe Region ci-dessous :

```
1
2
3
4
5
6
    def renvoie premiere couleur disponible(self):
         \mathbf{r} Renvoie la première couleur du tableau des couleurs 
    disponibles supposé non vide.
          : return (str)
         \mathbf{I} \mathbf{I} \mathbf{I} return ...
```
**5.** Recopier et compléter la ligne 6 de la méthode de la classe Region ci-dessous :

```
1
2
3
4
5
6
    def renvoie_nb_voisines(self) :
     '''
          Renvoie le nombre de régions voisines.
           : return (int) 
          \bar{I} , \bar{I} , \bar{I} return ...
```
**6.** Compléter la méthode de la classe Region ci-dessous à partir de la ligne 6 :

```
1
2
3
4
5
6
    def est_coloriee(self):
     '''
          Renvoie True si une couleur a été attribuée à cette 
    région et False sinon.
           : return (bool)
          \mathbf{I} , \mathbf{I} , \mathbf{I} ...
```
**7.** Compléter la méthode de la classe Region ci-dessous à partir de la ligne 8 :

```
1
2
3
4
5
6
7
8
    def retire couleur(self, couleur):
          \mathbf{I} \mathbf{I} \mathbf{I} Retire couleur du tableau de couleurs disponibles de 
    la région si elle est dans ce tableau. Ne fait rien 
    sinon.
           : param couleur (str)
           : ne renvoie rien
           : effet de bord sur le tableau des couleurs 
    disponibles
          \mathbf{I}^{\top} '\mathbf{I}^{\top} 'f
           ...
```
**8.** Compléter la méthode de la classe Region ci-dessous, à partir de la ligne 7, en utilisant une boucle :

```
1
2
3
4
5
6
7
     def est_voisine(self, region):
           \mathbf{I} , \mathbf{I} , \mathbf{I} Renvoie True si la region passée en paramètre est une 
     voisine et False sinon.
            : param region (Region)
            : return (bool)
           \mathbf{I} , \mathbf{I} , \mathbf{I} ...
```
## **Partie 2**

Dans cette partie :

- on considère qu'on dispose d'un ensemble d'instances de la classe Region pour lesquelles l'attribut tab\_voisines a été renseigné ;

- on pourra utiliser les méthodes de la classe Region évoquées dans les questions de la partie 1 :

- renvoie\_premiere\_couleur\_disponible
- renvoie\_nb\_voisines
- est\_coloriee
- retire\_couleur
- est\_voisine

On a créé une classe Pays :

- cette classe modélise la carte d'un pays composé de régions ;

- l'unique attribut tab\_regions de cette classe est un tableau (type list en Python) dont les éléments sont des instances de la classe Region.

**9.** Recopier et compléter la méthode de la classe Pays ci-dessous à partir de la ligne 7:

```
1
2
3
4
5
6
7
   def renvoie tab regions non coloriees(self):
     '''
         Renvoie un tableau dont les éléments sont les régions 
   du pays sans couleur attribuée.
         : return (list) tableau d'instances de la classe 
   Region
        \mathbf{I} ...
```
**10.** On considère la méthode de la classe Pays ci-dessous.

```
1
2
3
4
5
6
7
8
   def renvoie max(self):
       nb voisines max = -1 region_max = None
        for reg in self.renvoie_tab_regions_non_coloriees():
             if reg.renvoie_nb_voisines() > nb_voisines_max:
                 nb_voisines_max = reg.renvoie_nb_voisines()
                region max = req return region_max
```
**a.** Expliquer dans quel cas cette méthode renvoie None.

**b.** Indiquer, dans le cas où cette méthode ne renvoie pas None, les deux particularités de la région renvoyée.

**11.** Coder la méthode colorie(self) de la classe Pays qui choisit une couleur pour chaque région du pays de la façon suivante :

- On récupère la région non coloriée qui possède le plus de voisines.
- Tant que cette région existe :
	- La couleur attribuée à cette région est la première couleur disponible dans son tableau de couleurs disponibles.
	- Pour chaque région voisine de la région :
		- si la couleur choisie est présente dans le tableau des couleurs disponibles de la région voisine alors on la retire de ce tableau.

 On récupère à nouveau la région non coloriée qui possède le plus de voisines.